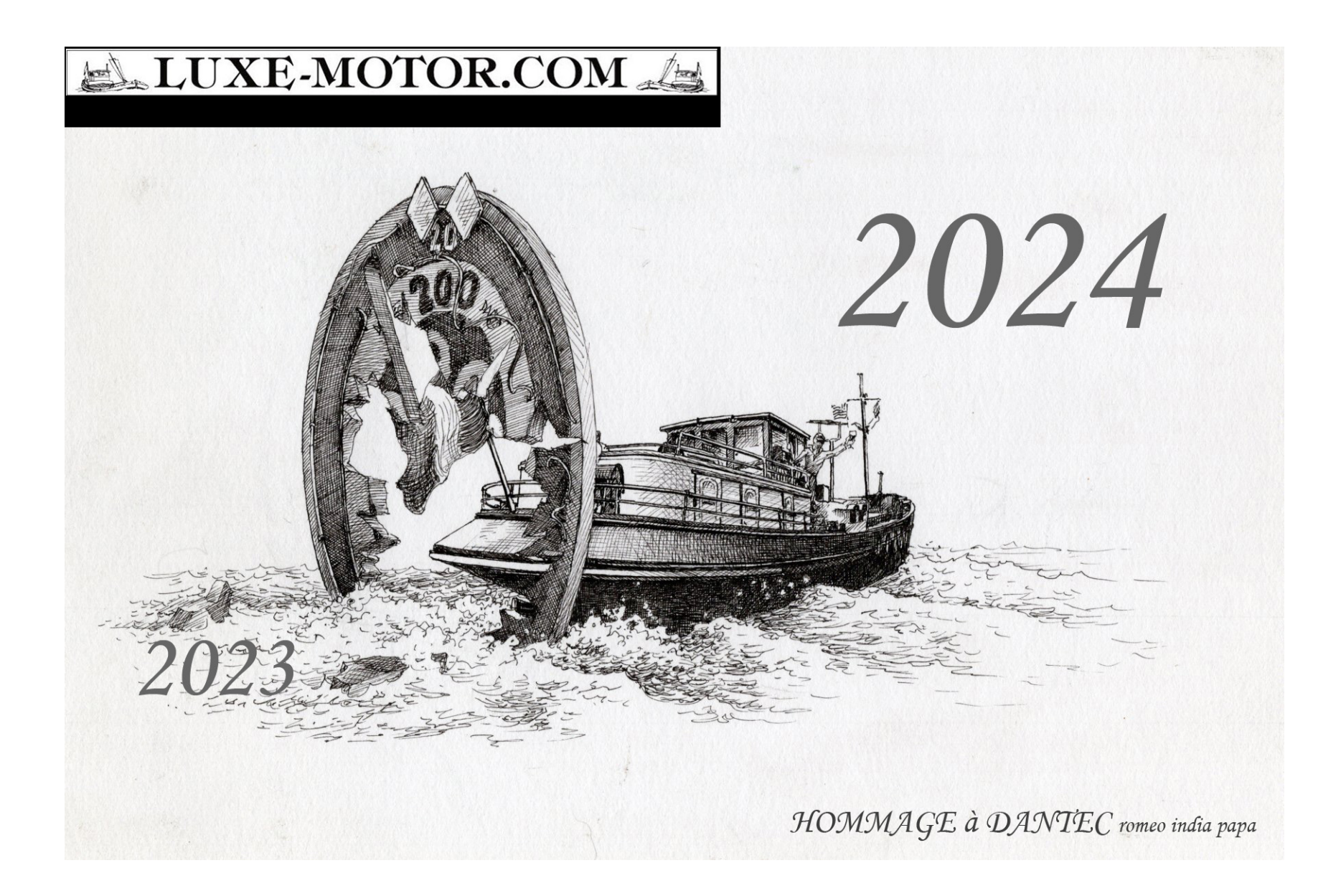

#### JANVIER

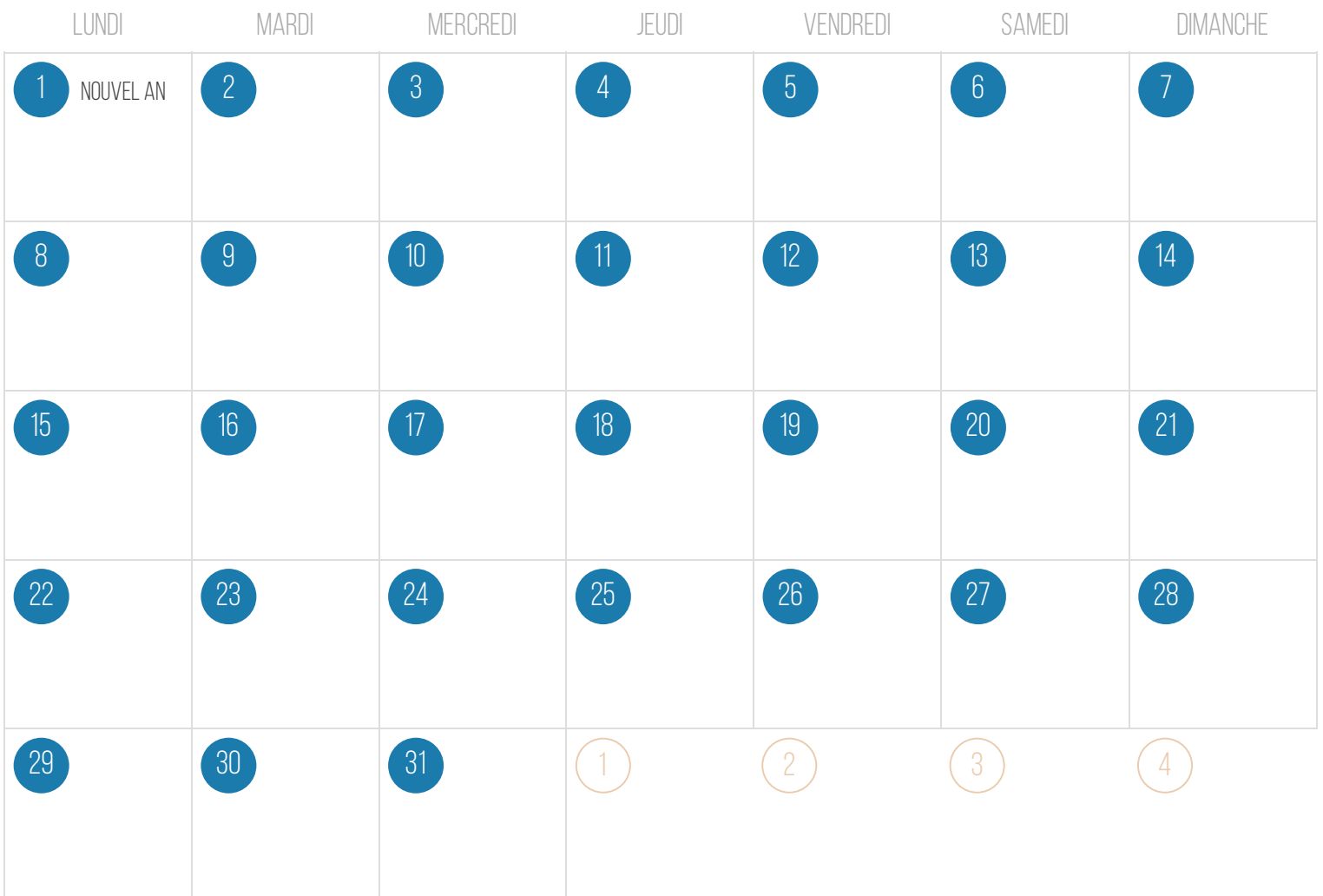

HAUTCOLAS

Créé sur [iCalendrier.fr](https://icalendrier.fr)

2024

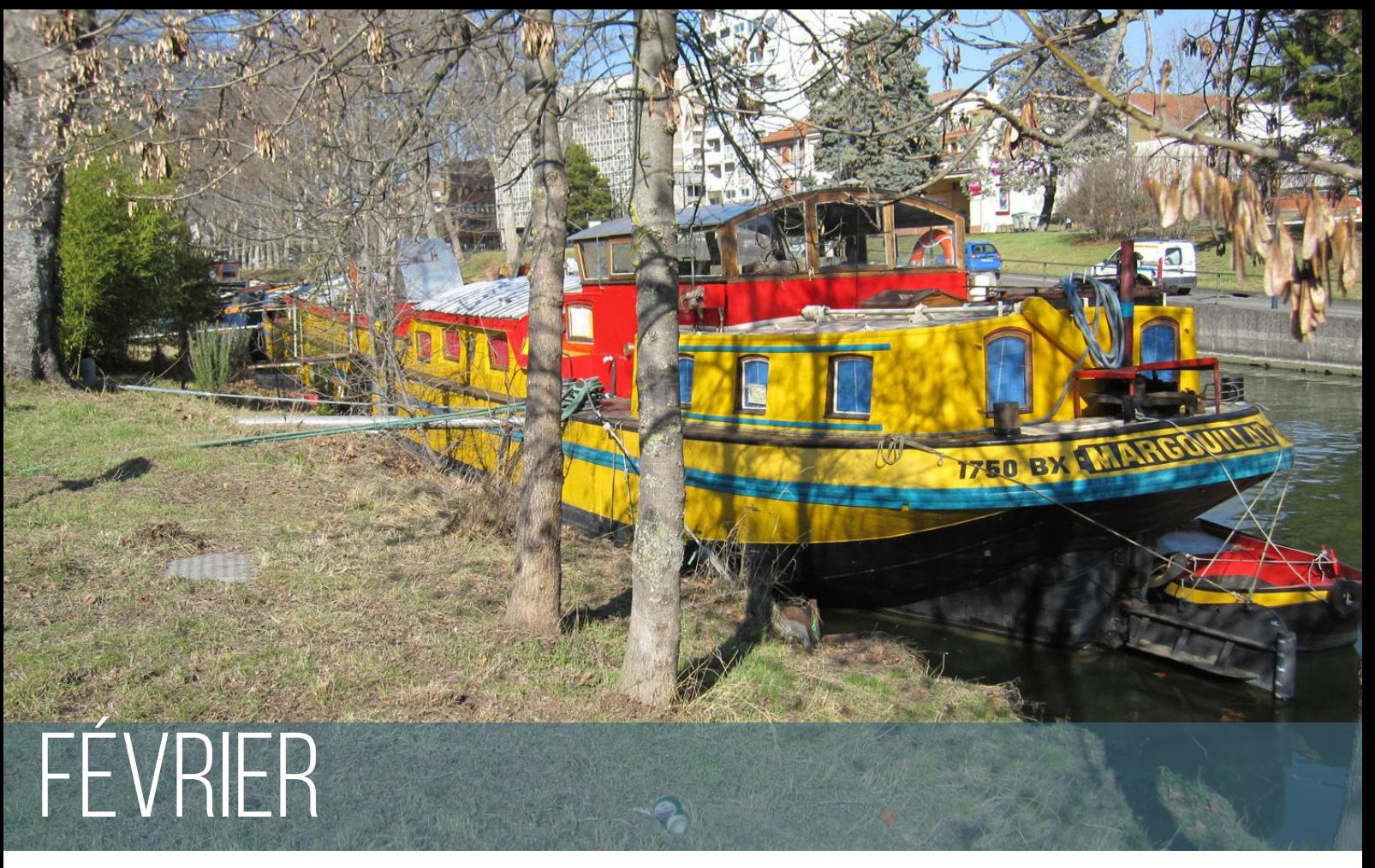

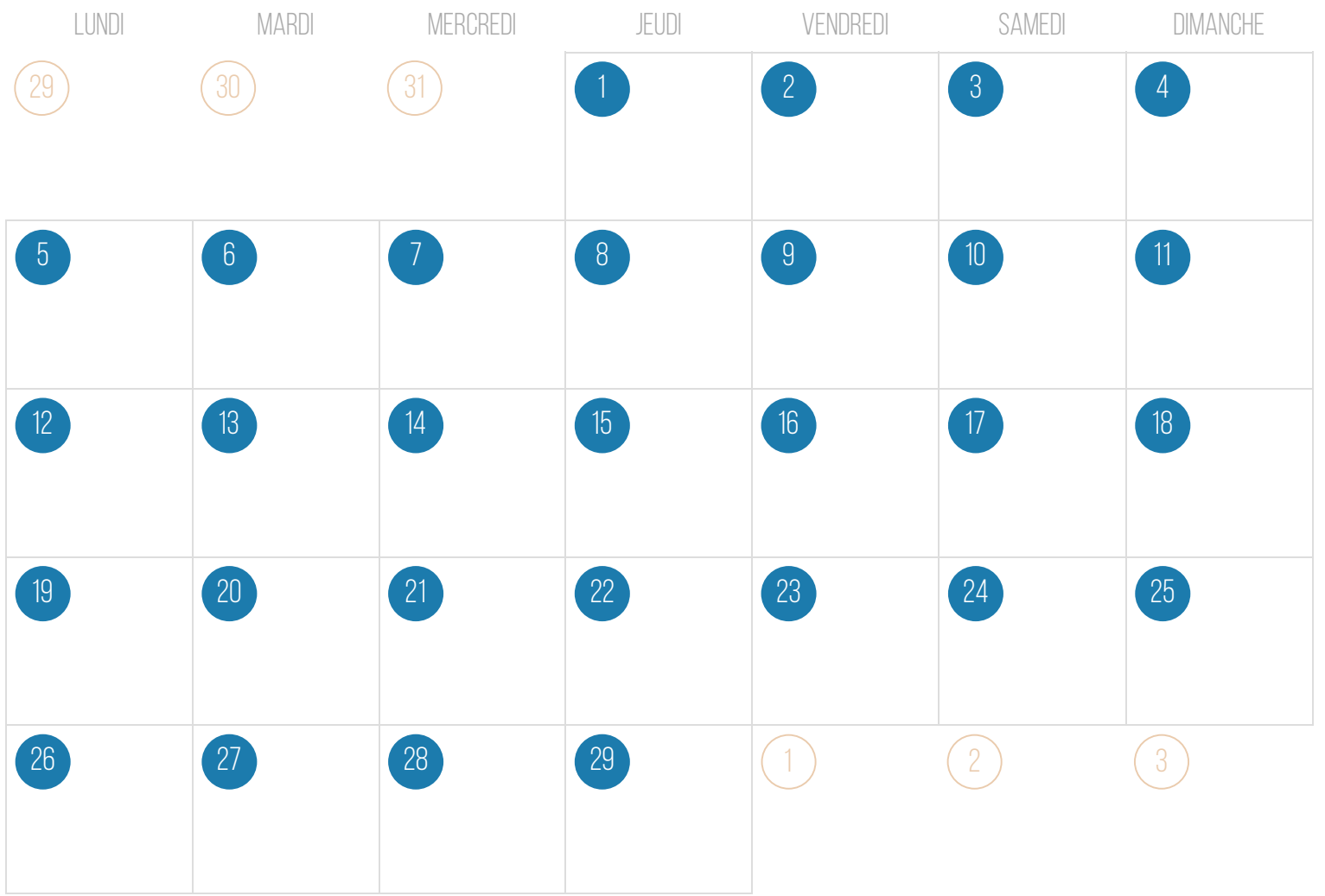

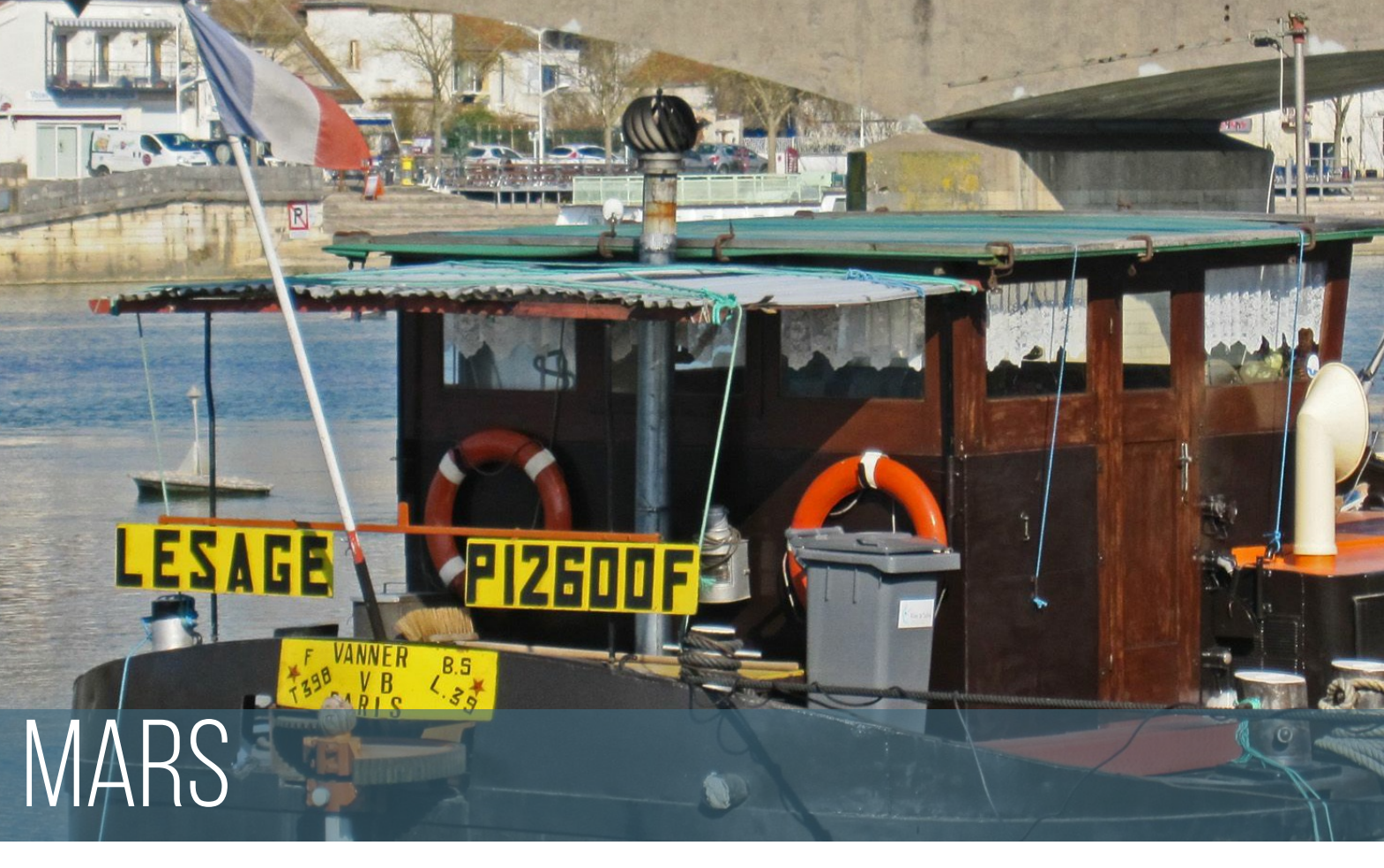

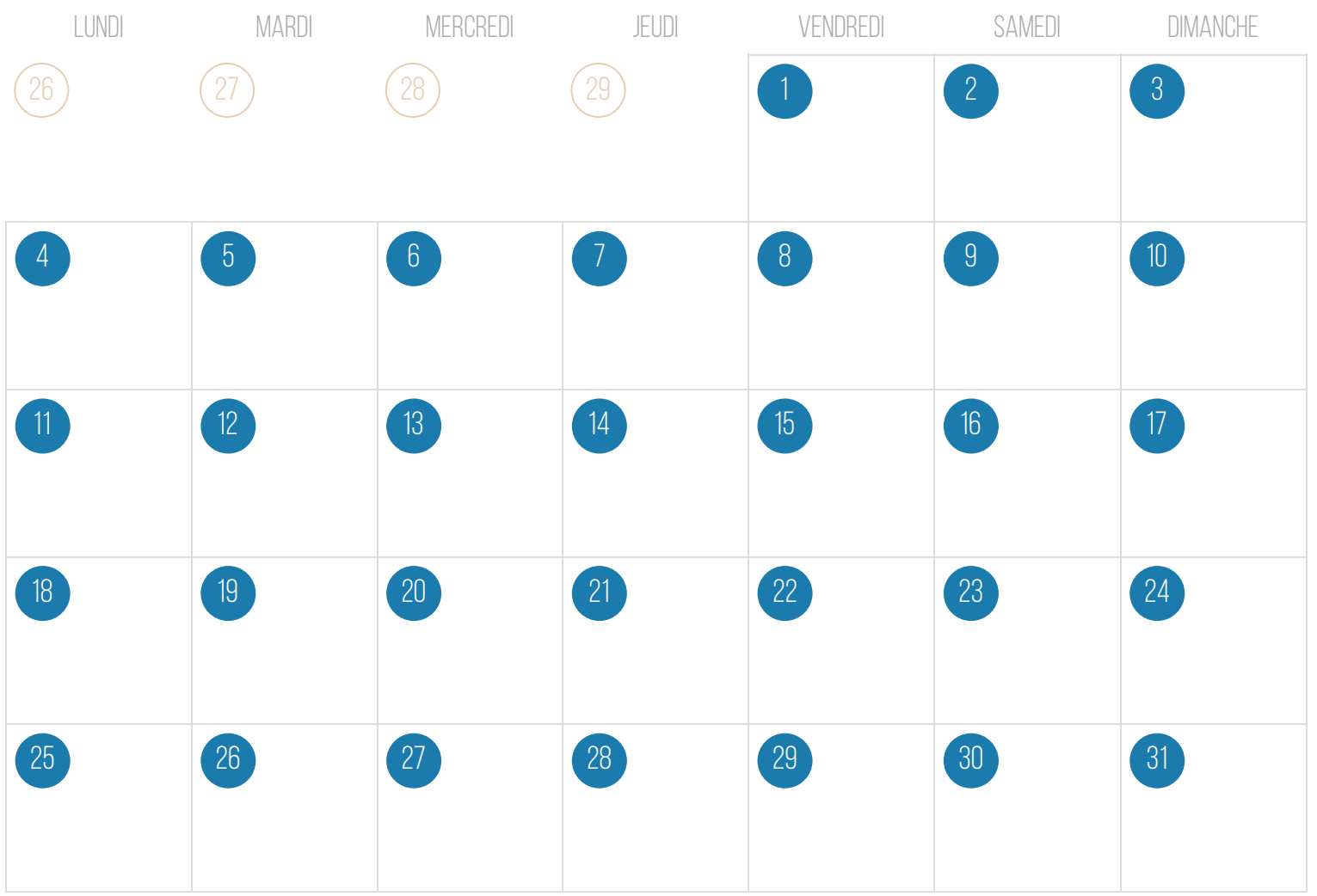

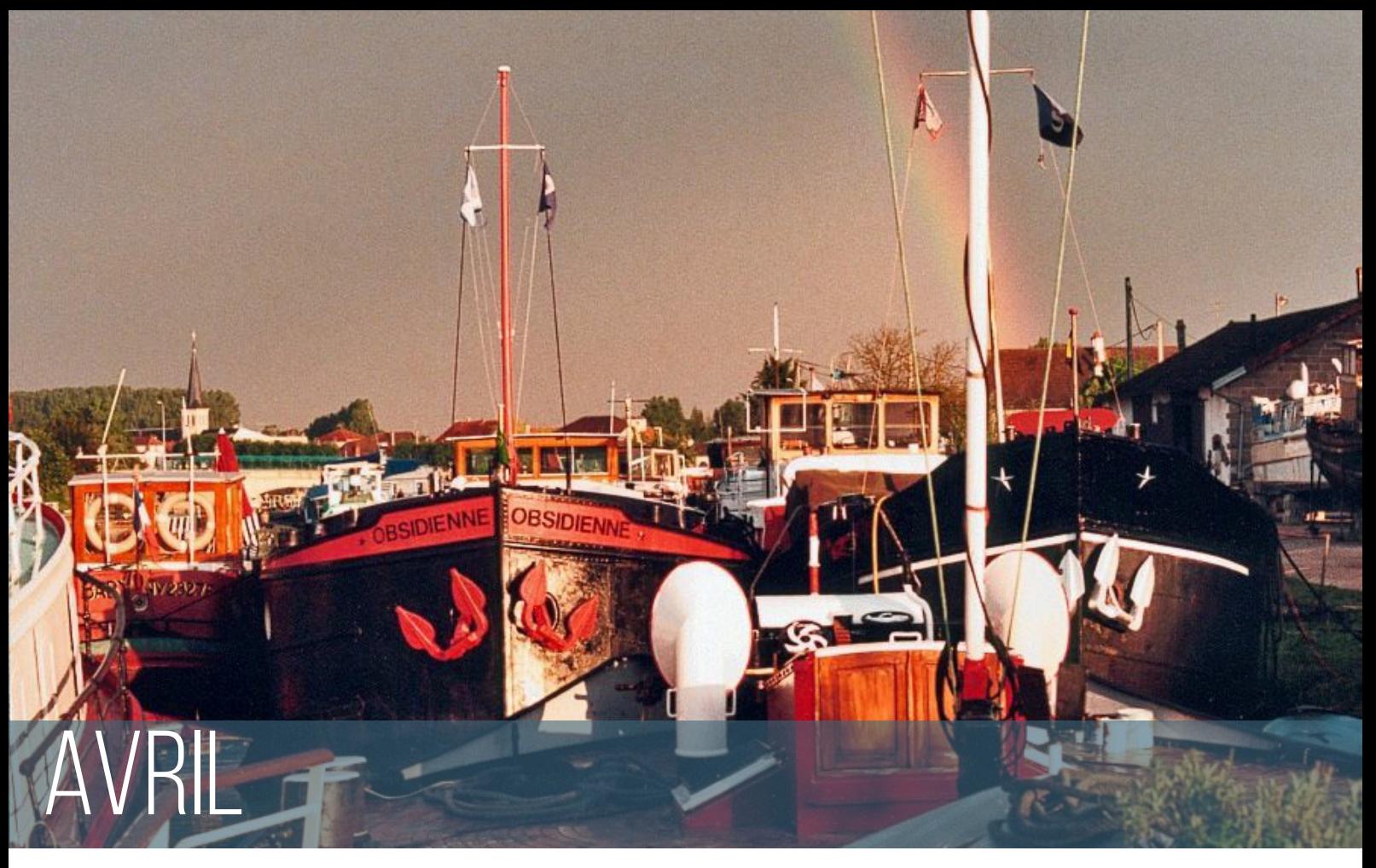

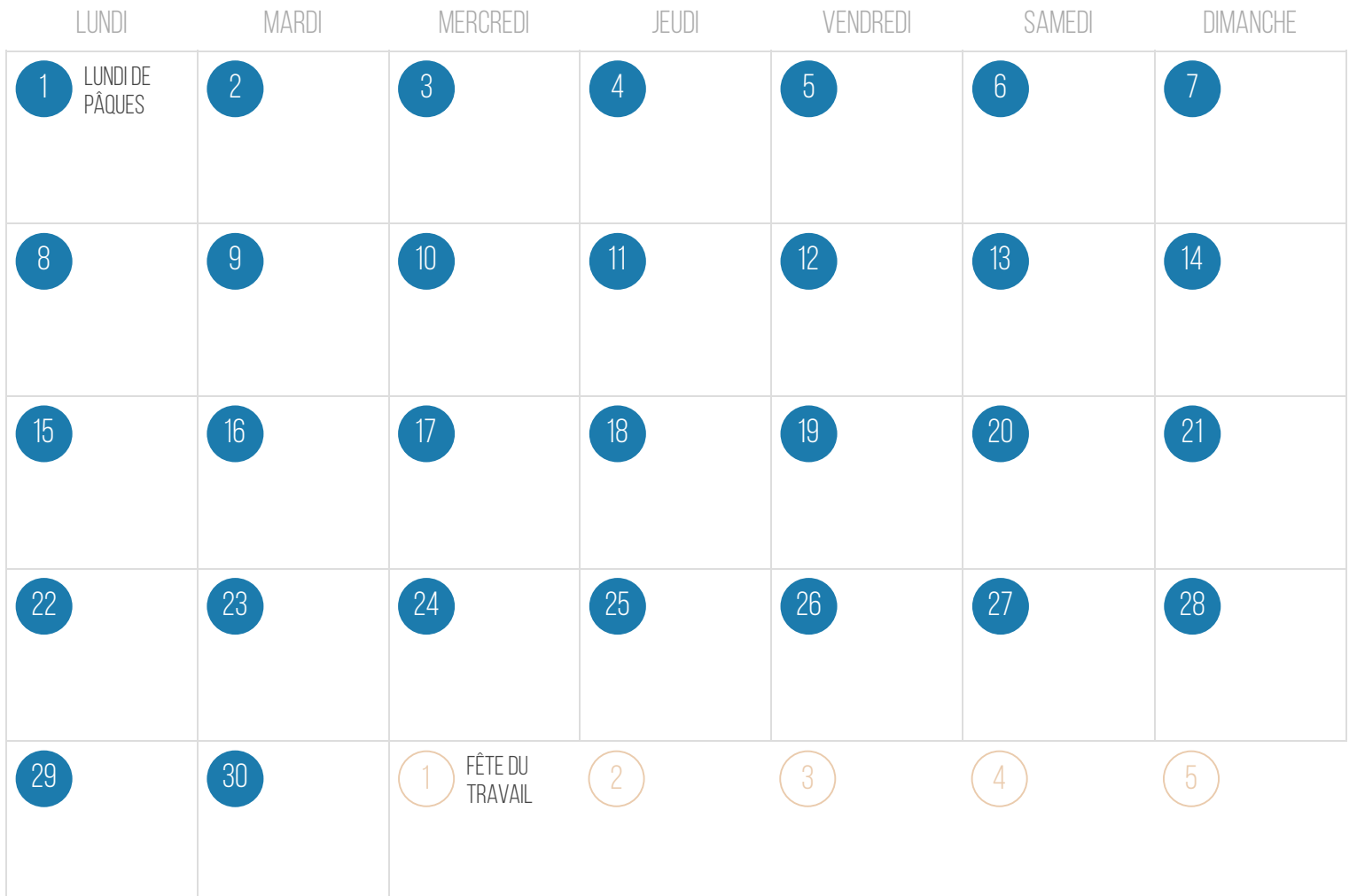

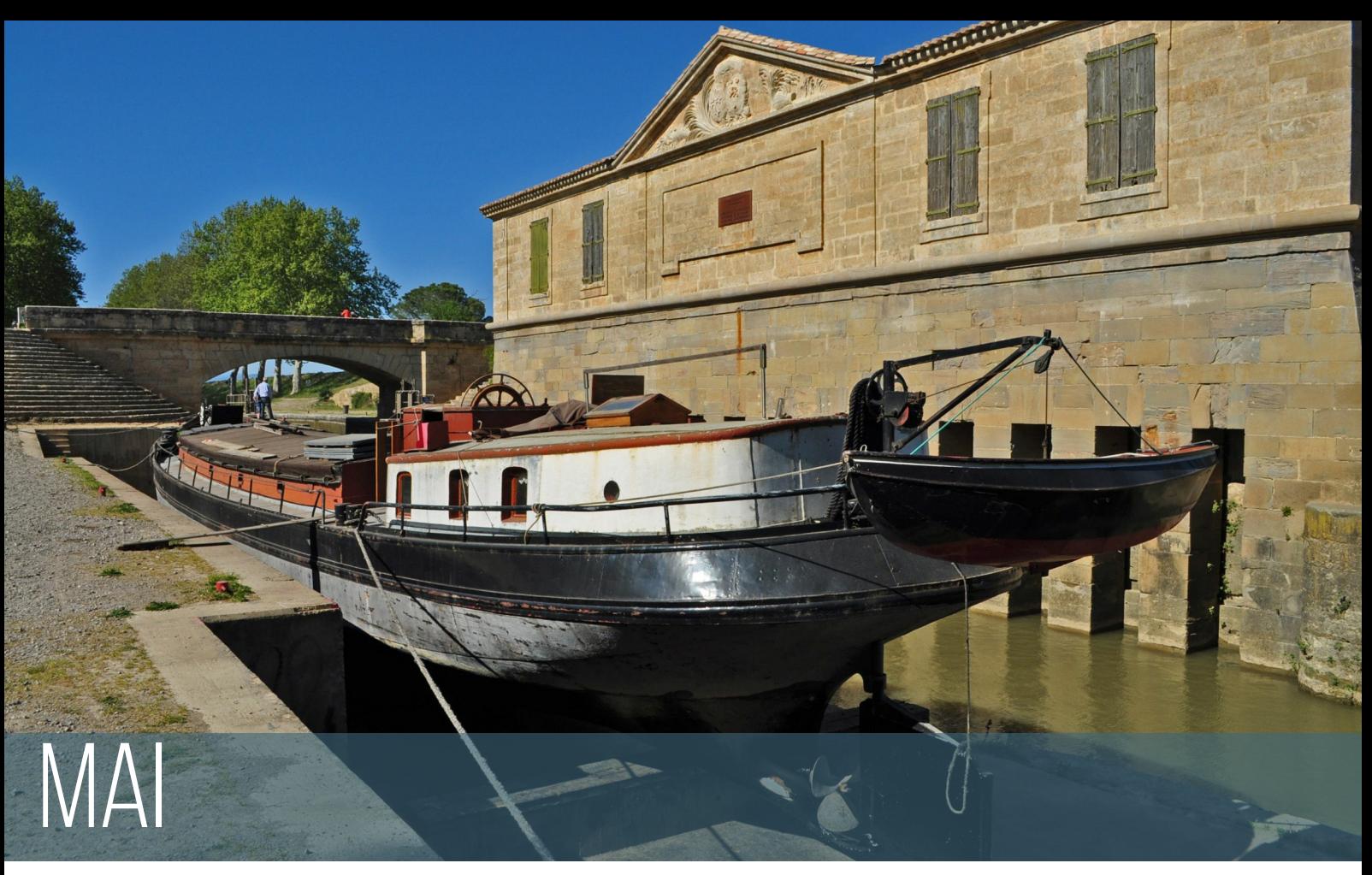

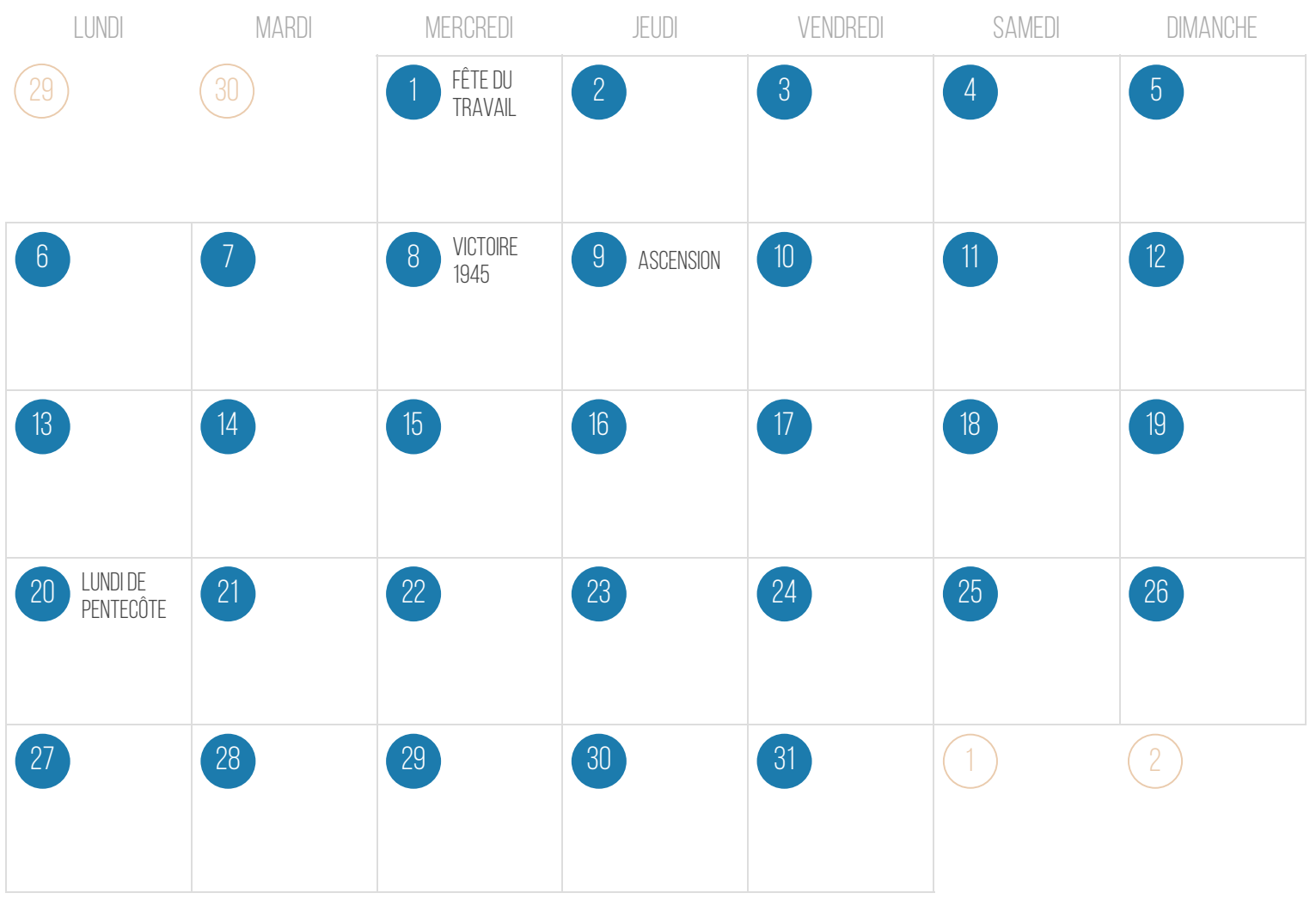

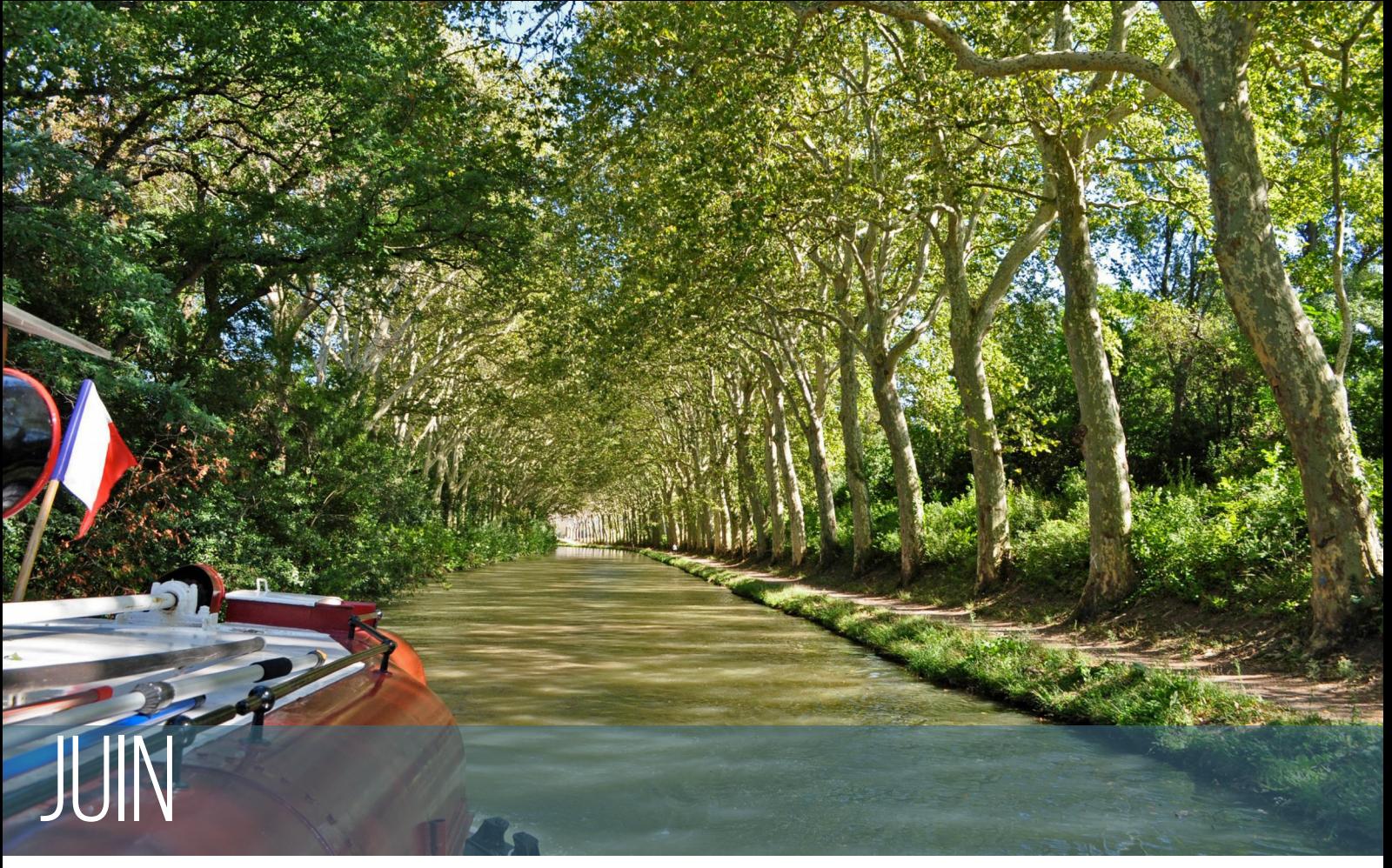

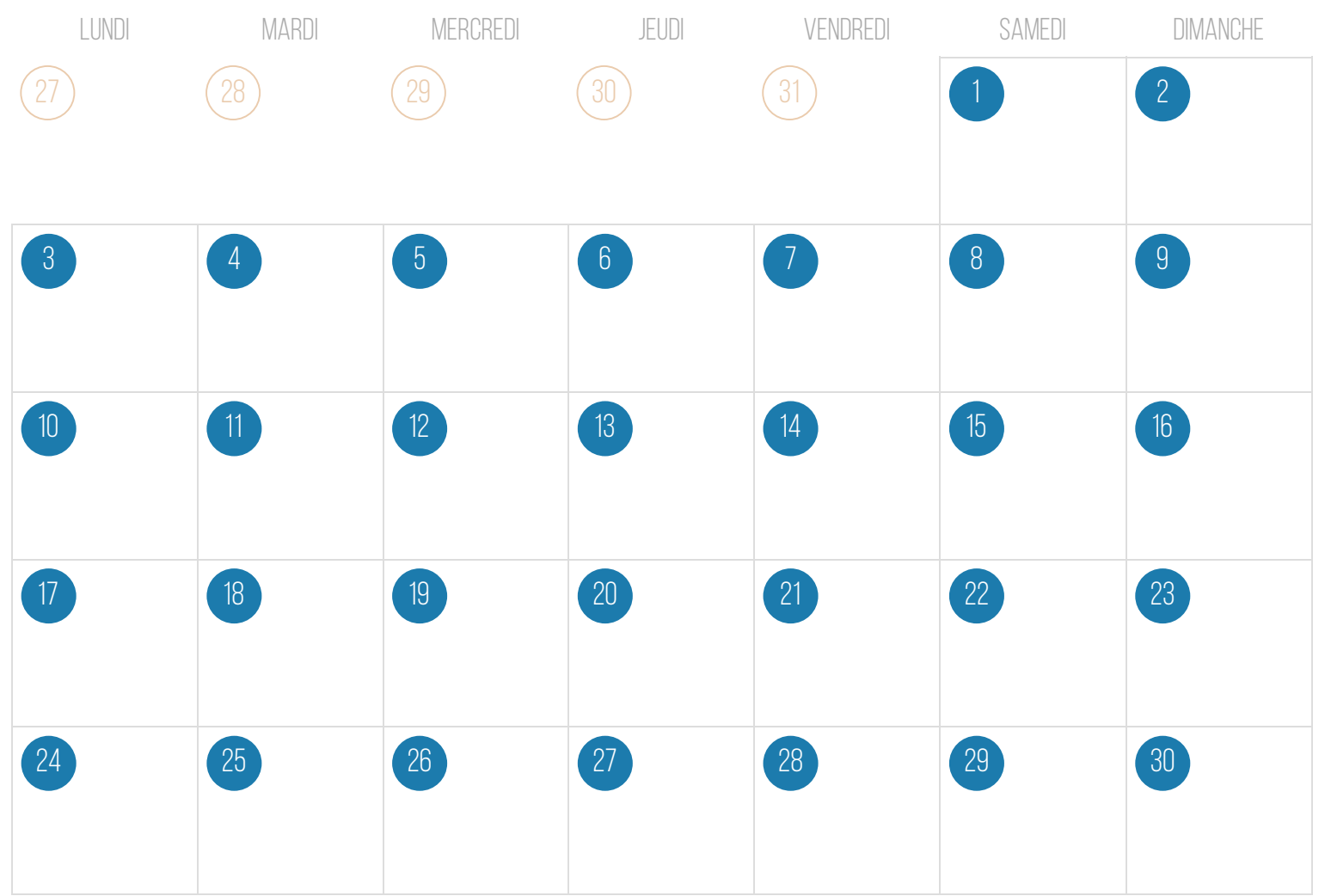

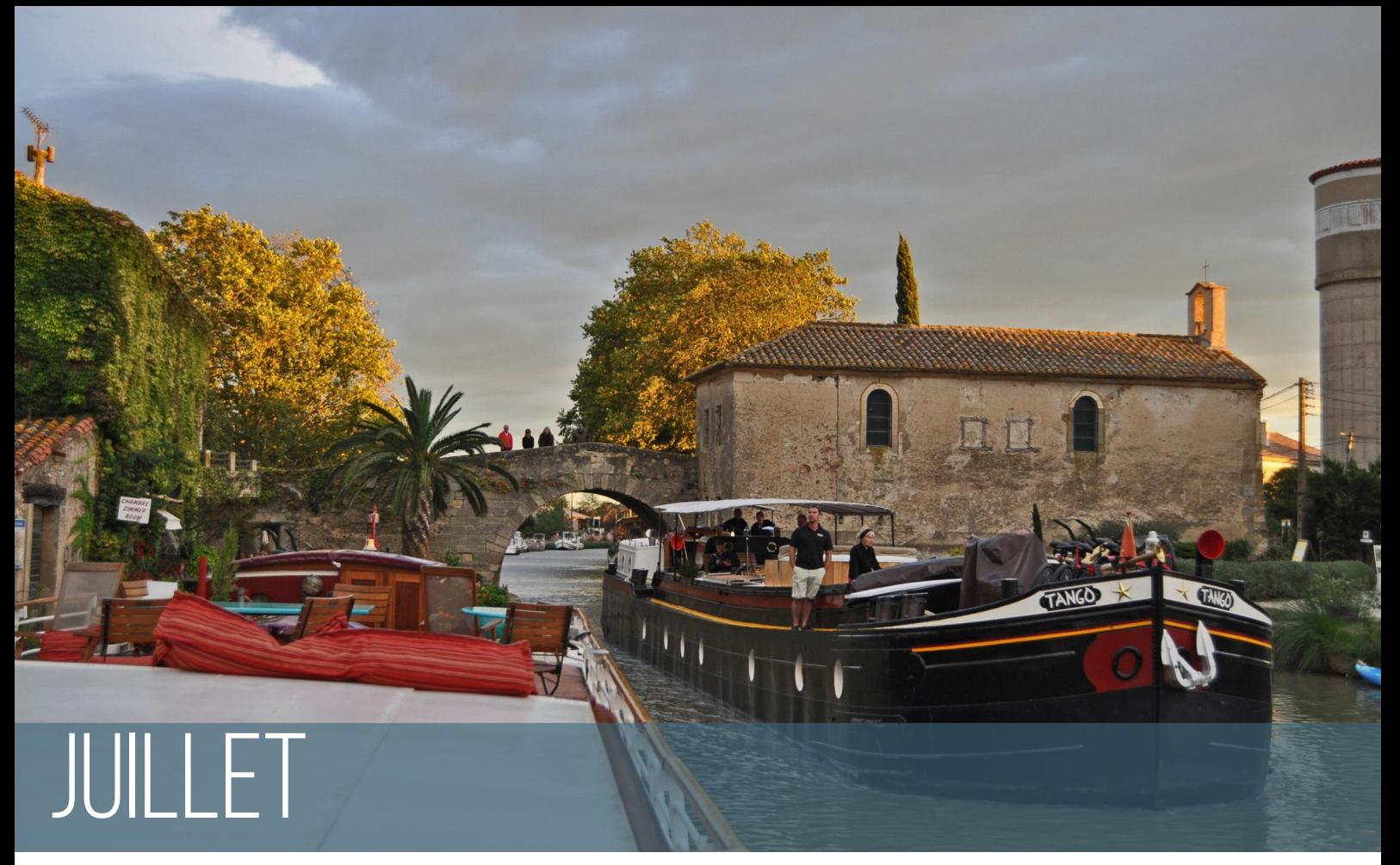

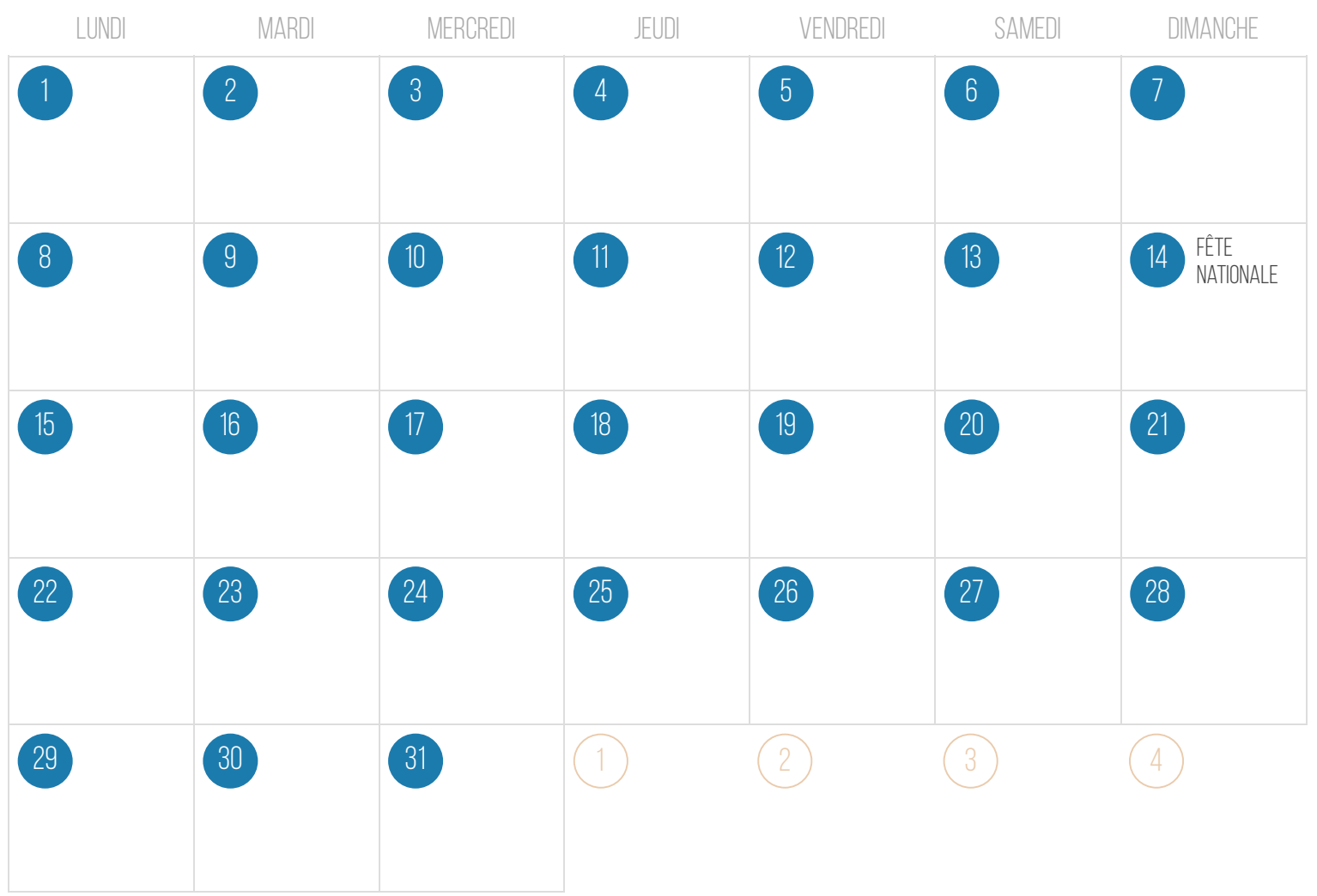

# AOÛT

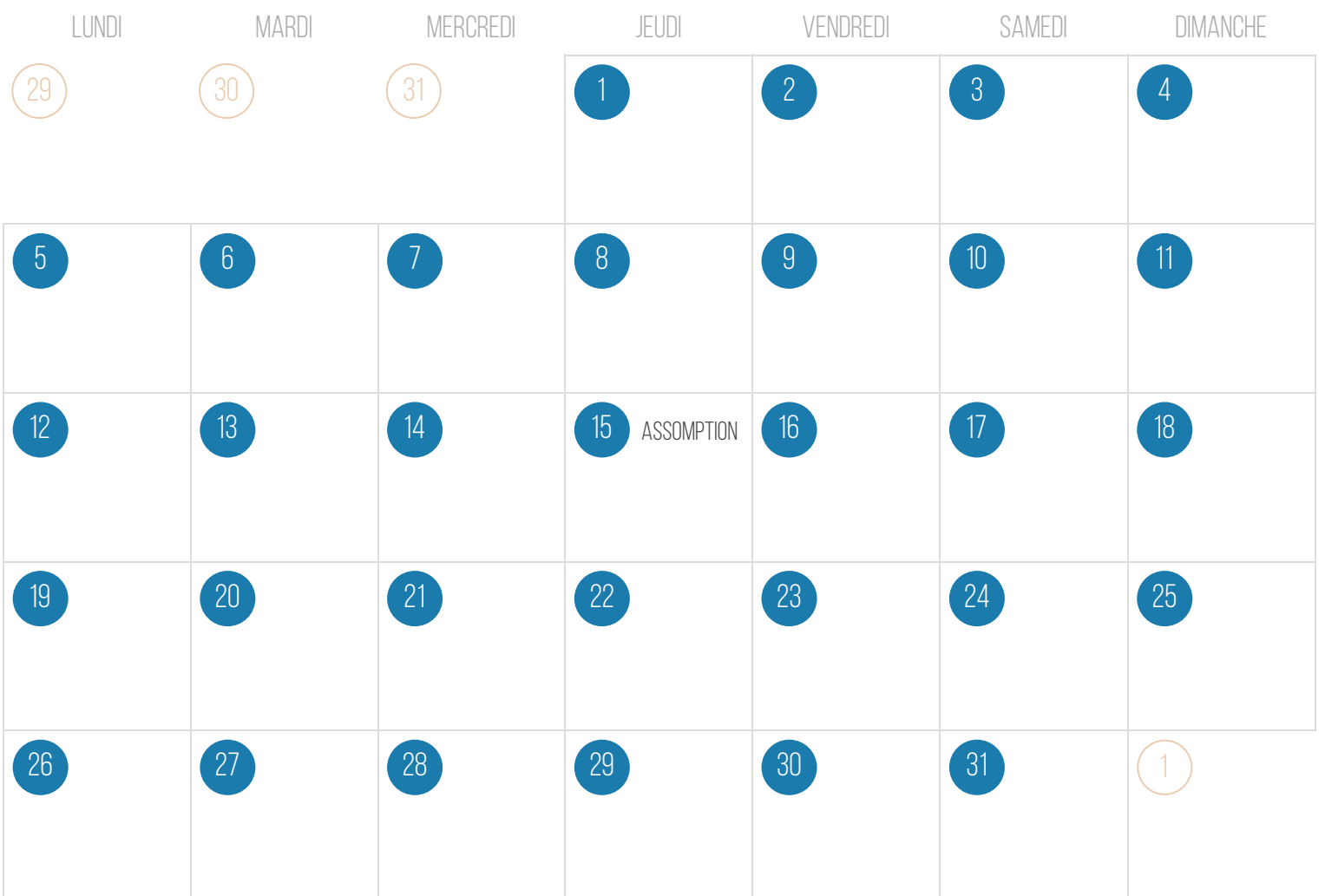

..............

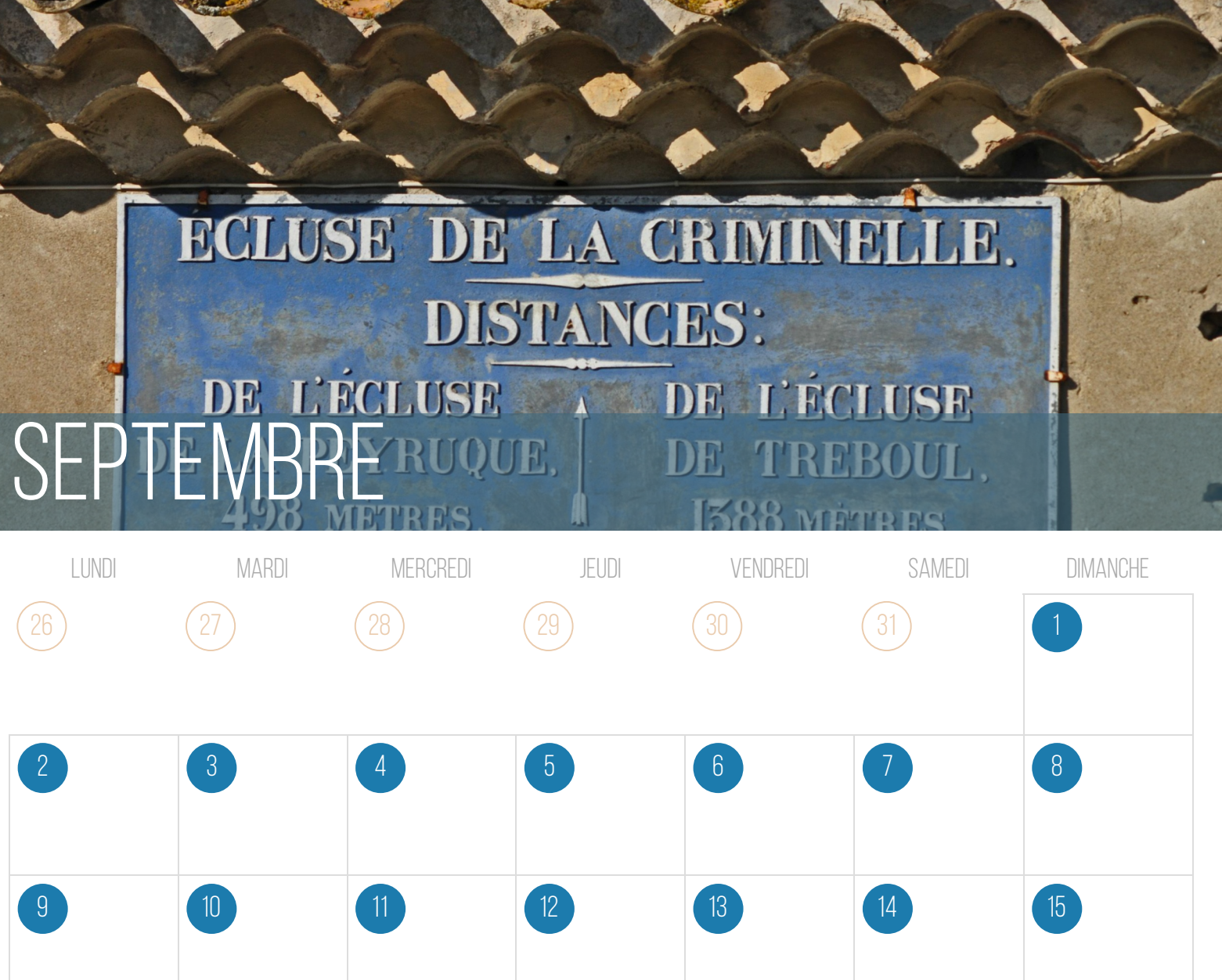

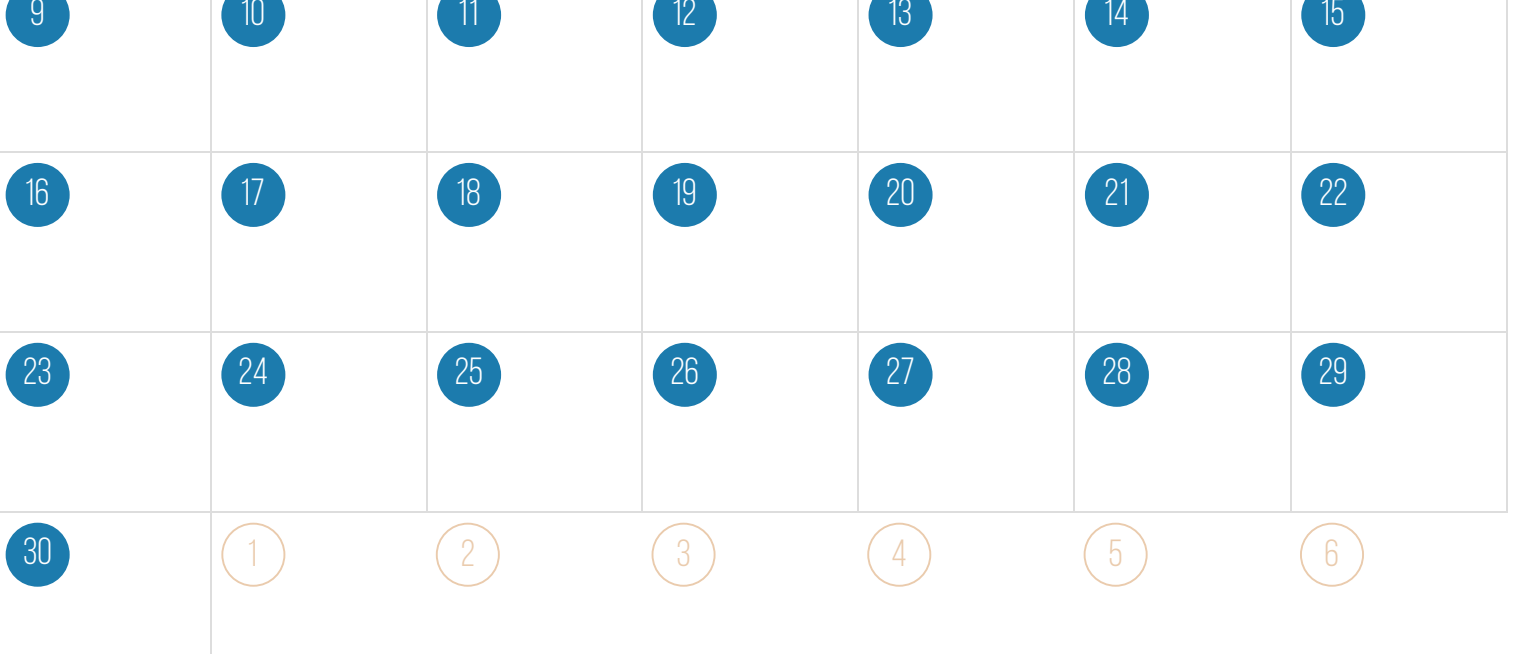

#### OCTOBRE

**ISSUED** 

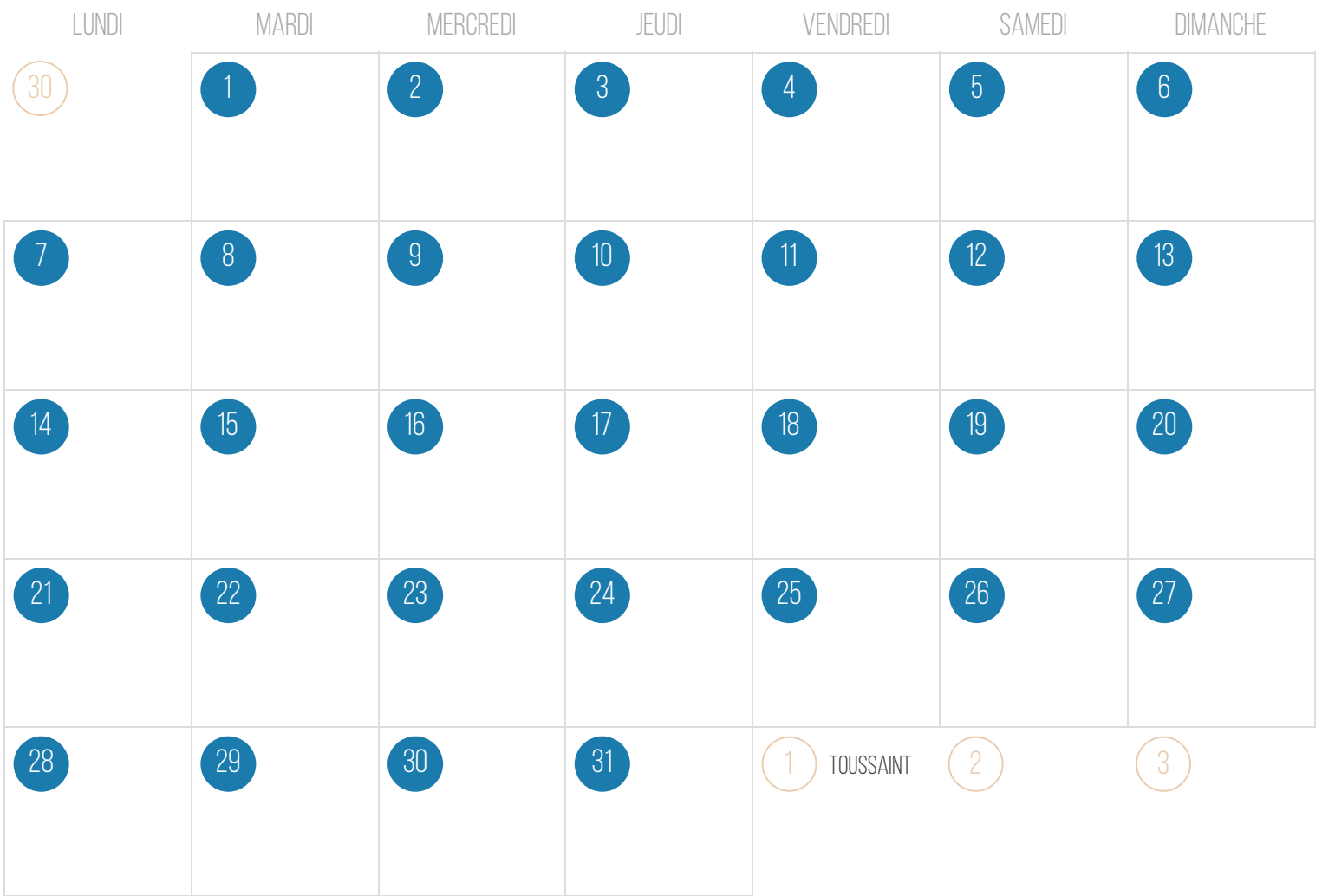

Créé sur [iCalendrier.fr](https://icalendrier.fr)

Holder to provide the mount

### NOVEMBRE

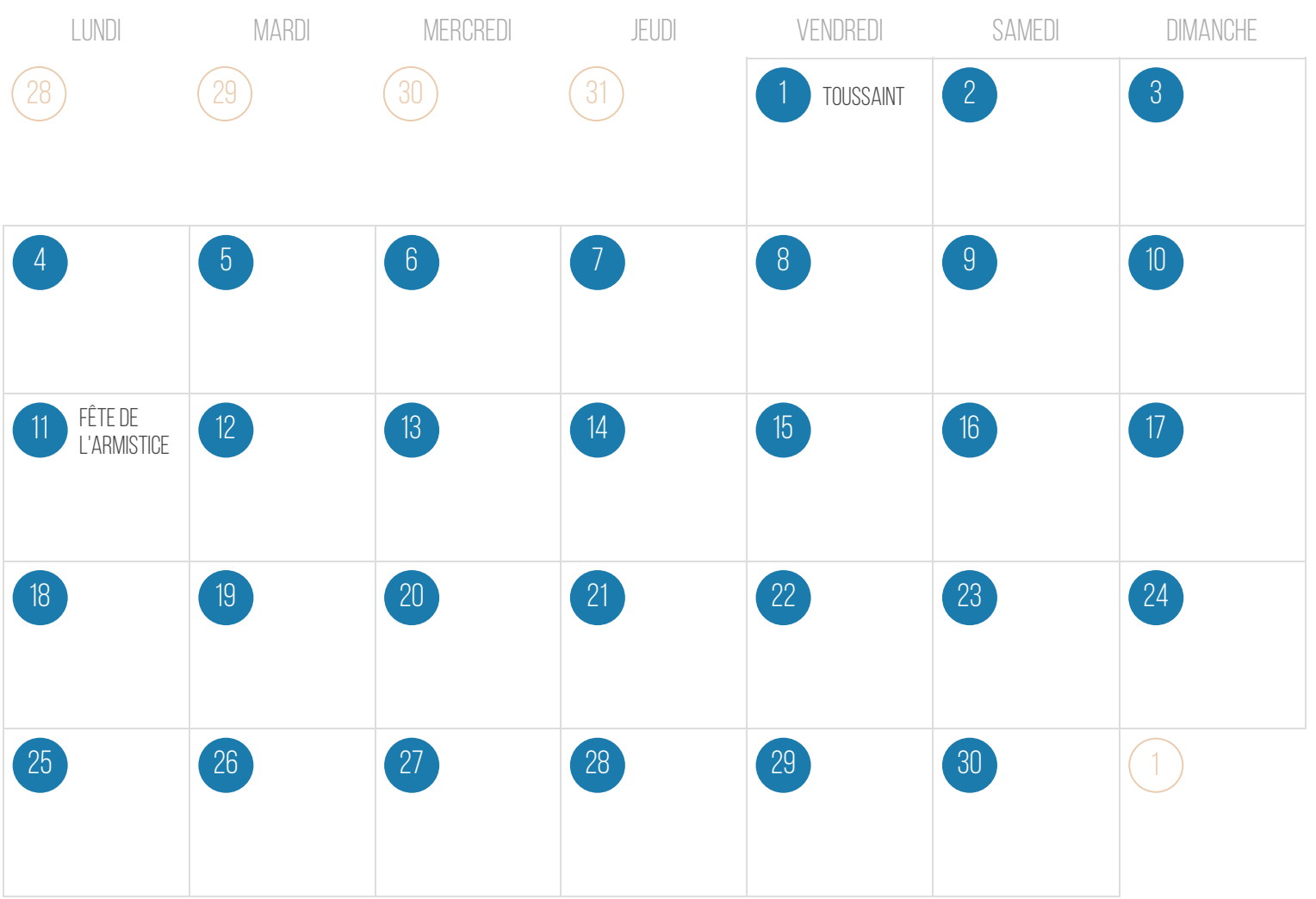

## **DÉCEMBRE**

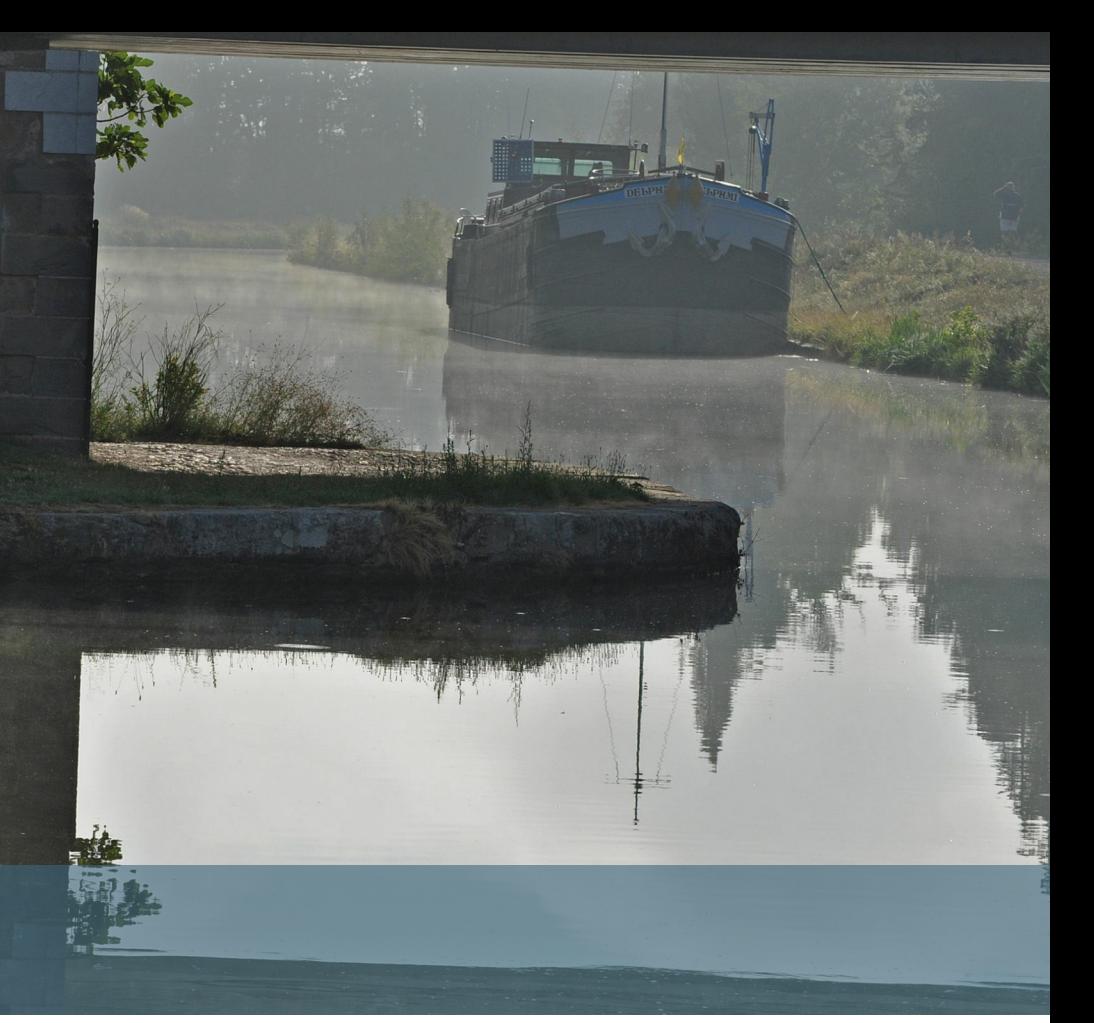

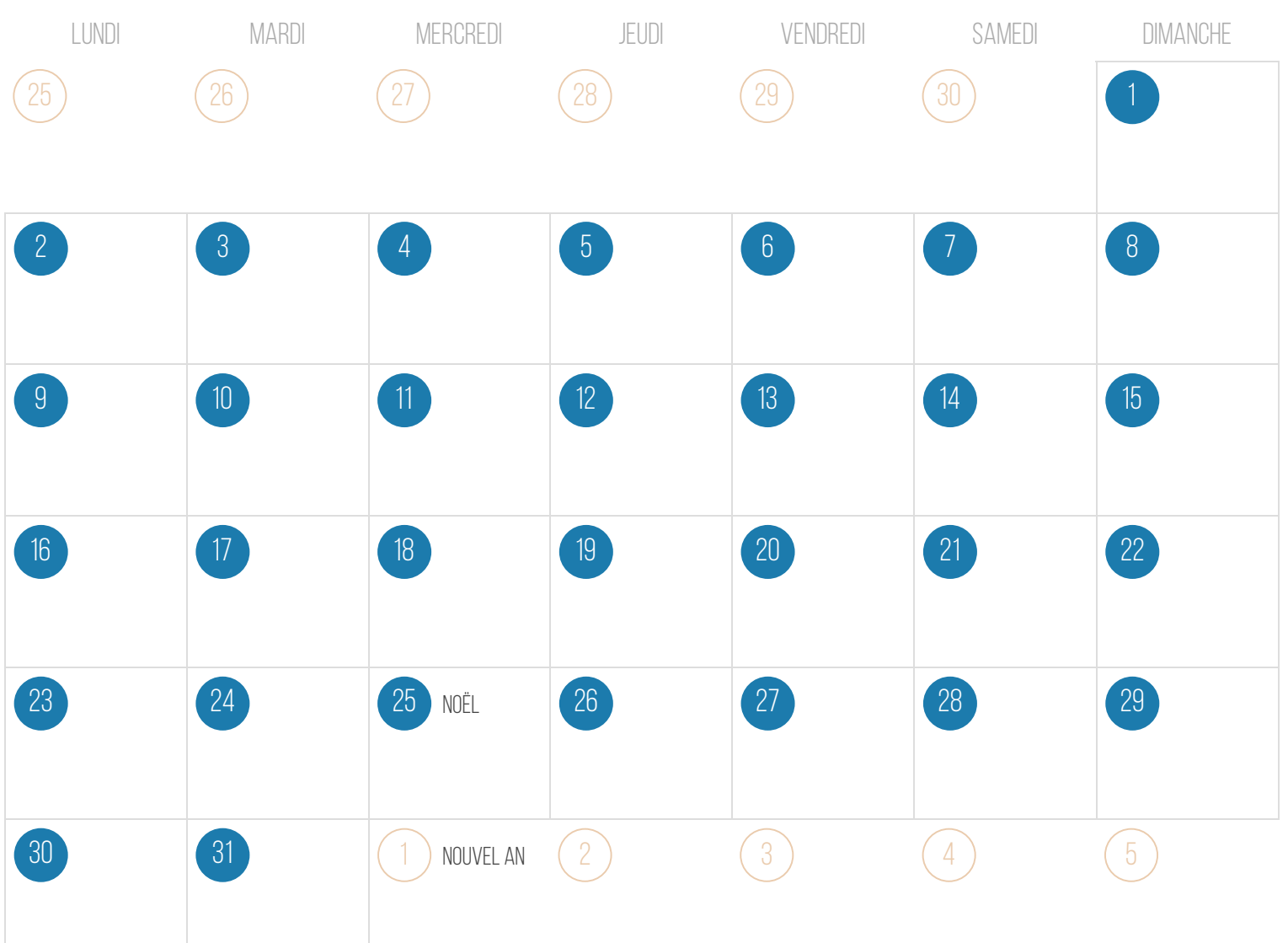